# **qoqo qasm Documentation**

*Release 0.0*

**Kirsten Bark, Jan Reiner, Nicolas Vogt, Sebastian Zanker**

**Apr 04, 2023**

# **CONTENTS:**

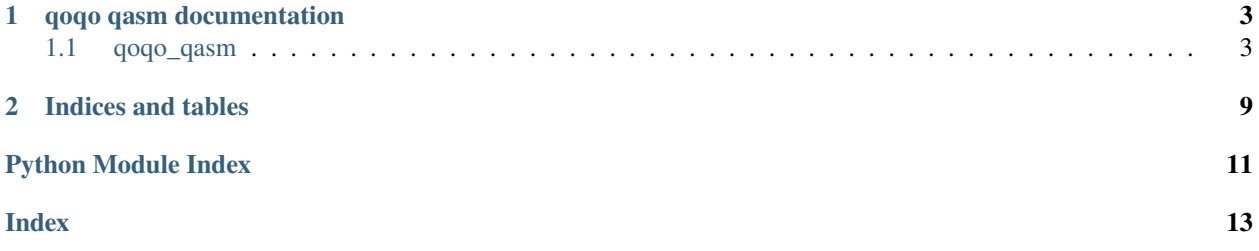

qoqo\_qasm is the QASM interface to HQS Quantum Simulation's qoqo package.

### **CHAPTER**

# **QOQO QASM DOCUMENTATION**

<span id="page-6-2"></span><span id="page-6-0"></span>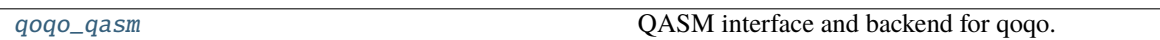

# <span id="page-6-1"></span>**1.1 qoqo\_qasm**

QASM interface and backend for qoqo.

Translates qoqo operations and circuits to QASM operations via the interface, and Create a Qasm file with QasmBackend.

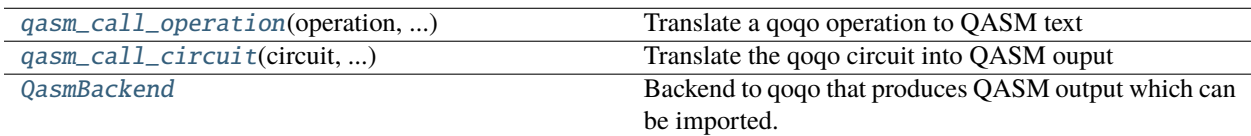

## **1.1.1 qoqo\_qasm.qasm\_call\_operation**

qoqo\_qasm.qasm\_call\_operation(*operation*, *qubit\_register\_name*, *qasm\_version*)

Translate a qoqo operation to QASM text

### **Parameters**

- operation The qoqo operation that is translated
- qubit\_register\_name  $(str)$  The name of the quantum register

### **Returns**

The translated operation

### **Return type**

str

### **Raises**

- TypeError Operation conversion error
- ValueError Operation not in QASM backend

### <span id="page-7-1"></span>**1.1.2 qoqo\_qasm.qasm\_call\_circuit**

#### qoqo\_qasm.qasm\_call\_circuit(*circuit*, *qubit\_register\_name*, *qasm\_version*)

Translate the qoqo circuit into QASM ouput

The qoqo\_qasm interface iterates through the qoqo circuit and translates each qoqo operation to QASM output (strings).

#### **Parameters**

- circuit  $(Circuit)$  The qoqo circuit that is translated
- qubit\_register\_name  $(str)$  The name of the quantum register

#### **Returns**

The translated circuit

#### **Return type**

List[str]

#### **Raises**

- TypeError Circuit conversion error
- ValueError Operation not in QASM backend

### **1.1.3 qoqo\_qasm.QasmBackend**

#### class qoqo\_qasm.QasmBackend

Backend to qoqo that produces QASM output which can be imported.

This backend takes a qoqo circuit to be run on a certain device and returns a QASM file containing the translated circuit. The circuit itself is translated using the qoqo\_qasm interface. In this backend, the initialization sets up the relevant parameters and the run function calls the QASM interface and writes the QASM file, which is saved to be used by the user on whatever platform they see fit. QASM input is widely supported on various quantum computing platforms.

<span id="page-7-0"></span> $\text{init}$  ()

#### **Methods**

```
\text{unit}
```
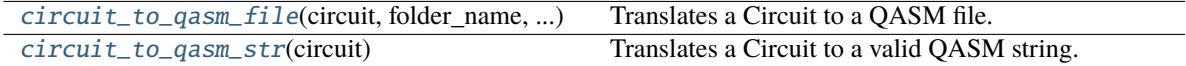

\_\_new\_\_(*\*\*kwargs*)

circuit\_to\_qasm\_file(*circuit*, *folder\_name*, *filename*, *overwrite*)

Translates a Circuit to a QASM file.

**Parameters**

- circuit The Circuit that is translated
- **folder\_name** The name of the folder that is prepended to all filenames.
- filename The name of the file the QASM text is saved to.

• overwrite – Whether to overwrite file if it already exists.

#### <span id="page-8-2"></span>**Returns**

The qasm file was correctly written

#### **Return type**

 $Ok(())$ 

#### **Raises**

- TypeError Circuit conversion error
- ValueError Operation not in QASM backend

#### circuit\_to\_qasm\_str(*circuit*)

Translates a Circuit to a valid QASM string.

#### **Parameters**

circuit – The Circuit items that is translated

#### **Returns**

The valid QASM string

#### **Return type**

str

#### **Raises**

- TypeError Circuit conversion error
- ValueError Operation not in QASM backend

#### **Functions**

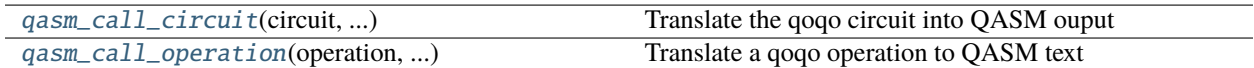

#### **Classes**

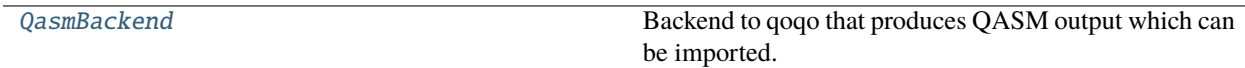

#### <span id="page-8-0"></span>class qoqo\_qasm.QasmBackend

Backend to qoqo that produces QASM output which can be imported.

This backend takes a qoqo circuit to be run on a certain device and returns a QASM file containing the translated circuit. The circuit itself is translated using the qoqo\_qasm interface. In this backend, the initialization sets up the relevant parameters and the run function calls the QASM interface and writes the QASM file, which is saved to be used by the user on whatever platform they see fit. QASM input is widely supported on various quantum computing platforms.

\_\_new\_\_(*\*\*kwargs*)

<span id="page-8-1"></span>circuit\_to\_qasm\_file(*circuit*, *folder\_name*, *filename*, *overwrite*)

Translates a Circuit to a QASM file.

**Parameters**

- <span id="page-9-3"></span>• circuit – The Circuit that is translated
- **folder\_name** The name of the folder that is prepended to all filenames.
- filename The name of the file the QASM text is saved to.
- overwrite Whether to overwrite file if it already exists.

#### **Returns**

The qasm file was correctly written

**Return type**

 $Ok(())$ 

#### **Raises**

- TypeError Circuit conversion error
- ValueError Operation not in QASM backend

#### <span id="page-9-2"></span>circuit\_to\_qasm\_str(*circuit*)

Translates a Circuit to a valid QASM string.

#### **Parameters** circuit – The Circuit items that is translated

**Returns**

The valid QASM string

#### **Return type**

str

#### **Raises**

- TypeError Circuit conversion error
- ValueError Operation not in QASM backend

#### <span id="page-9-1"></span>qoqo\_qasm.qasm\_call\_circuit(*circuit*, *qubit\_register\_name*, *qasm\_version*)

Translate the qoqo circuit into QASM ouput

The qoqo\_qasm interface iterates through the qoqo circuit and translates each qoqo operation to QASM output (strings).

#### **Parameters**

- circuit  $(Circuit)$  The qoqo circuit that is translated
- qubit\_register\_name  $(str)$  The name of the quantum register

#### **Returns**

The translated circuit

#### **Return type**

List[str]

#### **Raises**

- TypeError Circuit conversion error
- ValueError Operation not in QASM backend

#### <span id="page-9-0"></span>qoqo\_qasm.qasm\_call\_operation(*operation*, *qubit\_register\_name*, *qasm\_version*)

Translate a qoqo operation to QASM text

#### **Parameters**

- operation The qoqo operation that is translated
- qubit\_register\_name  $(str)$  The name of the quantum register

#### **Returns**

The translated operation

### **Return type**

str

#### **Raises**

- TypeError Operation conversion error
- ValueError Operation not in QASM backend

### **CHAPTER**

**TWO**

# **INDICES AND TABLES**

- <span id="page-12-0"></span>• genindex
- modindex
- search

# **PYTHON MODULE INDEX**

<span id="page-14-0"></span>q qoqo\_qasm, [3](#page-6-1)

# **INDEX**

# <span id="page-16-0"></span>Symbols

\_\_init\_\_() (*qoqo\_qasm.QasmBackend method*), [4](#page-7-1) \_\_new\_\_() (*qoqo\_qasm.QasmBackend method*), [4,](#page-7-1) [5](#page-8-2)

# C

circuit\_to\_qasm\_file() (*qoqo\_qasm.QasmBackend method*), [4,](#page-7-1) [5](#page-8-2)

circuit\_to\_qasm\_str() (*qoqo\_qasm.QasmBackend method*), [5,](#page-8-2) [6](#page-9-3)

# M

module qoqo\_qasm, [3](#page-6-2)

# Q

```
qasm_call_circuit() (in module qoqo_qasm), 4, 6
qasm_call_operation() (in module qoqo_qasm), 3, 6
QasmBackend (class in qoqo_qasm), 4, 5
qoqo_qasm
    module, 3
```